# SBWL 1: Data Processing 1 (PI2.0)

Stefan Sobernig

**October, 2 2018** 

# Data Science

### Data Science

- What is Data Science?
- · What problems does Data Science address?
- How do Data Scientists work?
- What tools do Data Scientists use?

### What is Data Science?

- "There's a joke running around on Twitter that the definition of a data scientist is 'a data analyst who lives in California"-[Malcolm Chisholm?, @nivertech?] • "Data Scientist (n.): Person who is better at statistics than any software engineer and better at software engineering than
- any statistician." [Josh Wills]
- "A data scientist is that \*\*unique blend of skills\*\* that can both unlock the insights of data and tell a fantastic story via the data," - [DJ Patil]
- "Data scientists are involved with gathering data, massaging it into a tractable form, making it tell its story, and presenting that story to others," — [Mike Loukides]
  "taking all aspects of life and turning them into data." [Kenneth Neil Cukier and Viktor Mayer-Schoenberger]
- "Data science teams need people with the skills and curiosity to ask the big questions." [DJ Patil]

## What is Data Science?

... bottomline: there is no single definition, but some main recurring terms:

- about "datafication"
- unique blend of skills (teamwork!)
- gathering data
- massaging data
- · telling a story about the data

... plus some recurring mention of common skills...

### Datafication

A growing area of private and social life become reflected in computerised data to be turned into "valuable" insights.

- · user tracking on the Web
- self-quantification
- cyber-physical ("smart") information systems: smart vehicles, smart stores, etc.
- "smart" marketing

... plus some recurring mention of common skills...

## **Data Scientists' Skills**

|                  | Data analyst                       | Data scientist                            |
|------------------|------------------------------------|-------------------------------------------|
| Analyt. skills   | Analytical thinking                | Excellent in math and statistics          |
|                  | Apply established analysis methods | Visualisation, new approaches             |
| Tech. skills     | Data modelling, databases          | Data modelling, databases                 |
|                  | Use of analysis tools              | Data mining                               |
|                  | Programming skills of advantage    | Algorithm development, method abstraction |
| Domain knowledge | Detailed domain knowledge          | Background domain knowledge               |
|                  | Project management                 | Creativity                                |
|                  | Communication skills               | Team work                                 |

### Data Scientists' Skills

"3 sexy skills of data geeks" (Nathan Yau, Rise of the Data Scientist, 2009)

- Statistics (data analyses as known to you; see course on "Data Analytics")
- Visualization (plots, visualisation tooling like dashboards, etc.; Data Science Lab)
- Data munging (scraping, parsing, formatting, and cleaning data) (This course)

#### What problems does Data Science address?

Example for data journalism

- · focus on politics, economics and sports
- Who will win the presidency? (USA 2016)
- Should Travelers Avoid Flying Airlines That Have Had Crashes in the Past?
- A Statistical Analysis of the Work of Bob Ross
- 2014 World Cup Predictions

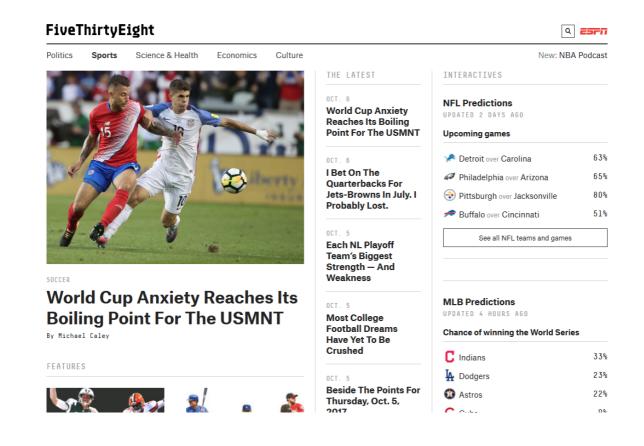

Dataset for published articles

## **Data Science as a Process**

#### What does a Data Science process look like?

#### Example of a "classic" data-driven process: ETL in dataware housing

- ETL refers to a process in database usage and especially in data warehousing that:
- Extracts data from homogeneous or heterogeneous data sources
- *Transforms* the data for storing it in proper format or structure for querying and analysis purpose (includes cleansing of deduplications, inconsistencies, dealing with missing data,...)
- · Loads it into the final target (database, more specifically,

operational data store, data mart, or data warehouse)

See., e.g. Matteo Golfarelli, Stefano Rizzi. Data Warehouse Design: Modern Principles and Methodologies. McGraw-Hill, 2009.

## What does a Data Science process look like?

"Classic" views are challenged by datafication:

- The "classic view" typically assumes: fixed, static processing pipelines vs. iterative, dynamic pipelines in DS
- Typically assumes complete/clean data at the "load" stage vs. messy data in DS
- Data cleansing sometimes viewed as a part of a Transform step, sometimes not

### What does Data Science Process look like?

"Knowledge Discovery in Databases (KDD)" process (often used in the course of Data Mining)

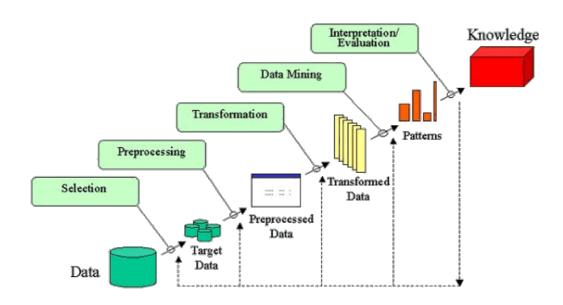

Source: Howard Hamilton

# What does a Data Science Lifecycle look like?

Towards a "Data Science workflow"

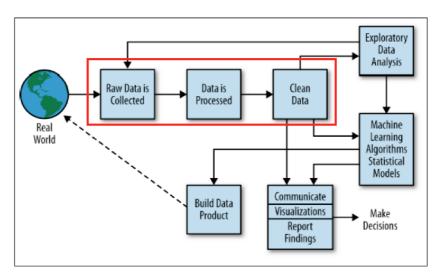

Figure 2-2. The data science process

Cathy O'Neil, Rachel Schutt. Doing Data Science: Straight Talk from the Frontline (O'Reilly, 2013) (Chapter 2)

### **Iterative Operationalisation**

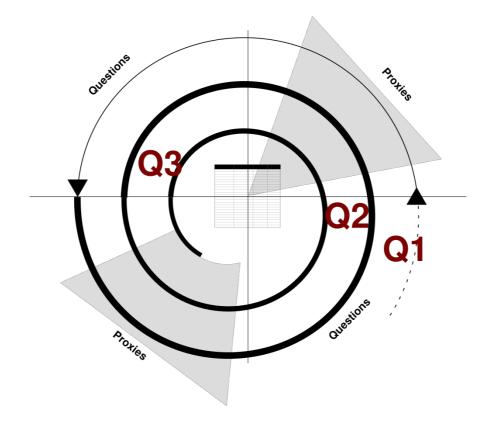

Danyel Fisher & Miriah Meyer. "Making Data Visual" (O'Reilly, 2018) (Chapter 2)\*

## Iterative Operationalisation (cont'd)

- Operationalisation involves searching for **proxies** (proxy tasks, proxy values) for the original question, standing-in for it at the level of the data set.
- . Ex. data: a list of movies with ratings (e.g., IMDB) and a list of directors
- Q1: "Who are the best movie directors"?
- · Proxy for best director: "Having directed many good movies"
- Q2: "What is a good movie"?
- Proxy: Good movie: "Having many good IMDB ratings"
- Q3: What is a "good" rating? How many ratings constitute "many" ratings?
- · Proxy: distributions of rating scores and number of ratings per movie

## **Challenges in Data Science**

#### WARNING: At each stage, things can go wrong! Any filtering/aggregation may bias the data!

- [...] data scientists [...] spend a lot more time trying to get data into shape than anyone cares to admit—maybe up to 90% of their time. Finally, they don't find religion in tools, methods, or academic departments. They are versatile and interdisciplinary\*
- Yet far too much handcrafted work what data scientists call "data wrangling," "data munging" and "data janitor work" is still required. Data scientists, according to interviews and expert estimates, spend from 50 percent to 80 percent of their time mired in this more mundane labor of collecting and preparing unruly digital data, before it can be explored for useful nuggets.

"Data wrangling is a huge — and surprisingly so — part of the job," said Monica Rogati, vice president for data science at Jawbone, whose sensor-filled wristband and software track activity, sleep and food consumption, and suggest dietary and health tips based on the numbers. "It's something that is not appreciated by data civilians. At times, it feels like everything we do."\* New York times

# Challenges in Data Science (cont'd)

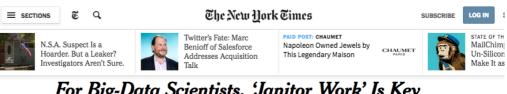

## For Big-Data Scientists, 'Janitor Work' Is Key Hurdle to Insights

<image>

Monica Rogati, Jawbone's vice president for data science, with Brian Wilt, a senior data scientist. Peter DaSilva for The New York Times

Technology revolutions come in measured, sometimes foot-dragging steps. The lab science and marketing enthusiasm tend to underestimate the bottlenecks to progress that must be overcome with hard work and practical engineering.

### The Data Science Lifecycle: your own experiences?

Which difficulties have you already experienced when working with data?

- 1. ... ever had problems loading/ importing a file someone sent to you because of an unknown file format?
- 2. ... ever encountered something like this: "K@snudl"?

By STEVE LOHR AUG. 17, 2014

- 3. ... ever encountered blanks in your data?
- 4. ... ever saw an observation (an insight, a trend) disappear when combining from different data sets (a.k.a. "Simpson's paradox")
- 5. ... more on that in the next lectures!

### **Data Science Lifecycle: Summary**

Again, not a single definition, but some recurring terms:

- 1. find and collect all relevant data
- 2. identify issues & problems within the data
- 3. organise / transform / merge data
- 4. systematically operationalise questions about the data: proxies
- 5. select a visualisation, a statistical technique, or a machine-learning technique as an outcome of operationalisation
- 6. provide interpretations and limitations of the results
- 7. communicate results

# **Data Science Ethics**

## Ethics in Data Science: FACT

- Fairness : How to avoid unfair conclusions even if they are true?
- Accuracy : How to answer questions with a guaranteed level of accuracy?
- Confidentiality : How to answer questions without revealing secrets?
  Transparency : How to clarify answers such that they become indisputable?

## Ethics in Data Science: FACT (cont'd)

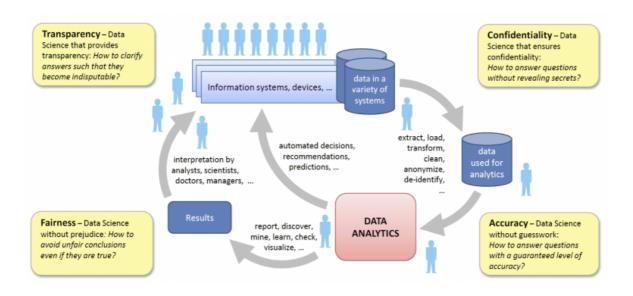

Source http://www.responsibledatascience.org/

## **Data Science Lifecycle: Summary**

#### NOTE:

- Typically, Data Science is not a one-shot process, but an (iterative) lifecycle.
- Not ad hoc, but short-lived than building than classic processes: ETL, data mining.
- Typically, you need to revisit/ adjust your process, either for improving it or for maintenance (sources changing, source formats changing, etc.)
- Mind FACT in Data Science projects

#### Notice.

```
These steps may take 80% of the work or more -> This is the focus of our course "Data Processing I"
111
```

# **Data Science Tools**

### Data Science Tools: Python and R

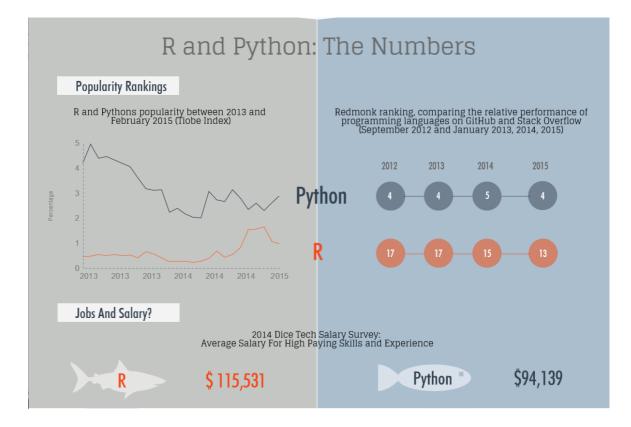

Source https://www.datacamp.com/community/tutorials/r-or-python-for-data-analysis

## Python and R

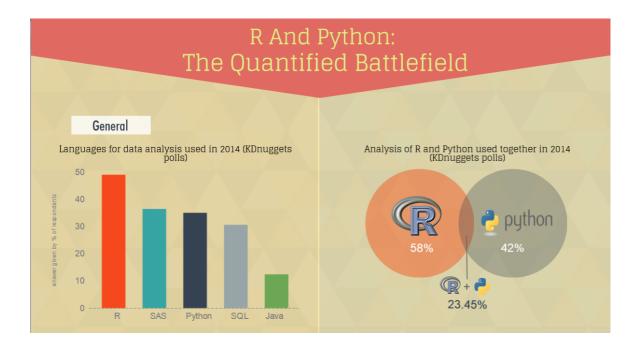

Source https://www.datacamp.com/community/tutorials/r-or-python-for-data-analysis

# Python and R

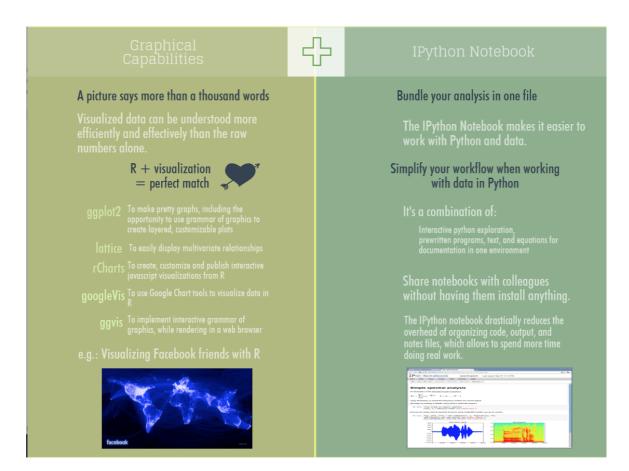

Source https://www.datacamp.com/community/tutorials/r-or-python-for-data-analysis

## Why Python and R

The Python vs R debate confines you to one programming language. You should look beyond it and embrace both tools for their respective strengths. Using more tools will only make you better as a data scientist. [TheNextWeb]

- Data Processing 1 (SBWL 1): Python
- Data Analytics (SBWL 2): R
- Data Processing (SBWL 3): Python

# Python & Jupyter

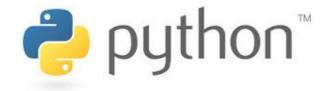

#### Outline

- Why Python?
- Python installation
- Working with Python
- Working with Jupyter
- Brief Python3 tutorial

# Why Python?

Python is a dynamic general-purpose language with which one can archive fast results in only a few lines of code.

- · functional and object oriented programming language
- · dynamic typing
- many data science libraries
- · large and lively community

Companies

• Youtube, DropBox, Google, Quora, Reddit, Yahoo Maps

See also a verified list of companies using Python

## Versions 2.7 vs. 3.x

Python is currently available in two versions: Version 2.x and 3.x.

We are using Python 3 in this course

- better support for unicode
- Python 3.x is the present and future of the language
  see Python 2 vs 3 for a discussion

#### Examples:

Python 2

- print 5
- 3/2-->1
- 3 // 2 --> 1 • 3/2.0 -->1.5
- Python 3
  - print(5)
  - 3/2-->1.5
  - 3 // 2 --> 1

## **Jupyter Notebook**

|                                         | localhost                                           | Ċ          | 0 1        |
|-----------------------------------------|-----------------------------------------------------|------------|------------|
| SBWL 1: Data Processing 1 (PI2.0)       | student_notebooks/                                  | HelloWorld | +          |
| JUPYTET HelloWorld Last Cf              | eckpoint: a minute ago (unsaved changes)            |            | 2          |
| File Edit View Insert Cell              | Kernel Widgets Help                                 | Ø          | Python 3 O |
| E + ≫ 4 E ↑ ↓ N ■                       | C Code 💠 📼 CellToolbar                              |            |            |
|                                         |                                                     |            |            |
|                                         |                                                     |            |            |
| My first Jupyte                         | er notebook                                         |            |            |
|                                         |                                                     |            |            |
| Hello World                             |                                                     |            |            |
| This is my first Jupyter notel          | book which uses some markdown and prints "Hello Wor | d".        |            |
|                                         |                                                     |            |            |
| <pre>In [1]: print("Hello World")</pre> |                                                     |            |            |
| Hello World                             |                                                     |            |            |
| In []:                                  |                                                     |            |            |
|                                         |                                                     |            |            |
|                                         |                                                     |            |            |
|                                         |                                                     |            |            |
|                                         |                                                     |            |            |
|                                         |                                                     |            |            |

# **Brief Python3 Tutorial**

### **Jupyter Notebook Version**

The following slides are also available as Jupyter notebook python3-intro.ipynb.

## A useful helper: The print operator

print('test')

## **Basic Data Types**

Basic data types are the essential building blocks for handling information in Python

- Strings
- Integers
- Floats
- Boolean

# Strings

Any text between two matching quotes (either single ' ' or double quote " ")

Examples

```
'data'
"science"
'I study at WU Vienna'
```

#### Exercise.

Create some strings and play with the different quotes

see also Chapter 3.1.2 in the Python tutorial (en , de)

### Integers

#### Integers are are whole numbers

```
Terminal> python3 -c 'print( type( 1 ) )'
<class 'int'>
```

Some examples:

1 0 -5

### **Floats**

Floats are decimal number types.

```
Terminal> python3 -c 'print( type( 2.2 ) )'
<class 'float'>
```

Some examples:

1.0 15.4

### Numbers with leading zero

Python does not support numbers with a leading zero

0034

Terminal> python3 -c '0034' SyntaxError: invalid token

## **Operations for Numbers: Addition**

```
• "+" Addition
5+4
Terminal> python3 -c 'print(5+4)'
```

## **Operations for Numbers: Subtraction**

```
• "-" Subtraction
```

10-34

Terminal> python3 -c 'print( 10-34 )' -24

### **Operations for Numbers: Multiplication**

```
• "*" Multiplication
5*4
Terminal> python3 -c 'print(5*4)'
20
2.5 *3
```

```
Terminal> python3 -c 'print( 2.5*3 )'
7.5
```

## **Operations for Numbers: Division**

#### Python 3

```
• "//" (floor division)
```

```
• "/" (true division)
```

4/8

Terminal> python3 -c 'print(4/8)'
0.5

see also Chapter 3.1.1 in the Python tutorial (en , de)

## Strings vs. Integers

Question.

The "==" operator compares if two values are equal. What happens if we execute the following command?

```
5=="5"
```

```
Terminal> python3 -c 'print( 5=="5" )'
False
```

#### Notice.

If a number is entered within quotes, the value is processed as string.

#### Float vs. Integers

#### Try the following

Question.

```
The "==" operator compares if two values are equal. What happens if we execute the following command?
```

5==5.5

```
Terminal> python3 -c 'print( 5==5.5 )' False
```

#### **Booleans**

A boolean data type has only two possible values: True or False

```
• named after George Boole
```

- truth value of logic and boolean algebra
- used to test conditions and to control the program flow

```
Terminal> python3 -c 'print( type( True ) )'
<class 'bool'>
```

#### **Data Containers**

- Data containers can hold multiple data points.
- Data containers are data types again

Python provides the following containers:

- Variables
- lists
- dictionaries

#### Variables

Variables are a means to store and reference data

- · container that holds information
- · sole purpose is to label and store data in memory

Python does not require type declarations (unlike Java), defining variables is thus as simple as:

```
VARIABLE_NAME = ASSIGNEMENT
```

#### Number assignments

For instance. Assigning the value of 1 to variable a

a = 1

#### **String assignments**

For instance. Assigning the value of "Data Science" to variable title

title = "Data Science"

## **Operations with variables**

One can also combine operations with variables

x = 5 y = 10 c = x\*y print(c)

```
Terminal> python3 -c 'x=5;y=10;c=x*y; print(c)'
50
```

## **Operations with variables**

```
a = 'Data'
b = 'Science'
print(a+b)
```

```
Terminal> python3 -c 'a = "Data"; b = "Science"; print( a+b )'
DataScience
```

### Lists

Do you remember?

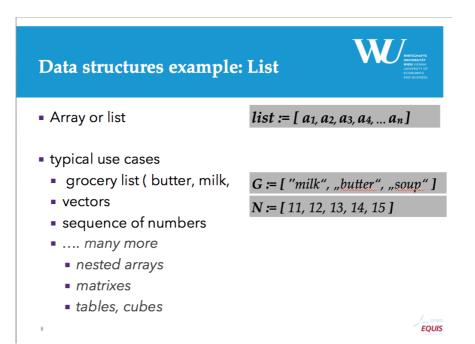

### Lists

#### A list is a group of items

You can create a list in Python by placing the items in square brackets ([]) and separating the items with a comma.

```
[ item1, item2, item3, ..., itemN ]
Terminal> python3 -c 'print( type( [] ) )'
<class 'list'>
```

## Lists: Example

```
[ 'Milk', 'Eggs', 'Lettuce' ]
#or
[ 12.5, 8.0, 61.3, 87.5 ]
```

Lets store the list in a variable so that we can reuse it later in the code

```
list = [ 12.5, 8.0, 61.3, 87.5 ]
print(list)
[ 12.5, 8.0, 61.3, 87.5 ]
```

see also Chapter 3.4 and 5 in the Python tutorial (en , de)

### **Lists Concatenation**

./src/listex.py

```
a1=['a','b','c']
a2=['d','e']
a3=a1+a2
print(a3)
```

```
Terminal> python3 ./src/listex.py
['a', 'b', 'c', 'd', 'e']
```

#### Notice.

"-","\*","/" are not allowed as operations for lists

### **Iterating over lists**

Do you remember?

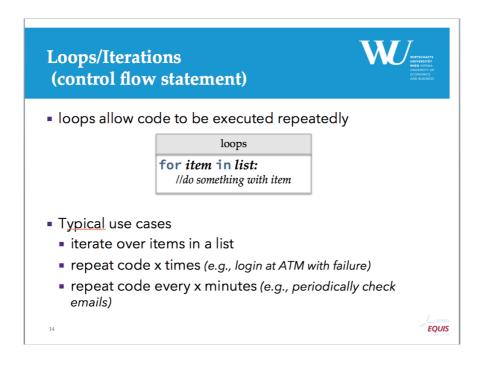

### **Iterating over lists**

#### ./src/listex2.py

```
44
55
```

## **Dictionaries**

A Python dictionary is a more complex data container than a variable or a list.

- key: the word you lookup
- value: result for the lookup

```
{ key1: value, key2: values }
```

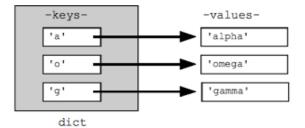

```
Terminal> python3 -c 'print( type( {} ) )'
<class 'dict'>
```

## **Dictionaries: Example**

#### ./src/dict.py

```
wordCounts={ 'Data':10, 'Science': 1, 'Course':5 }
print(wordCounts)
#acces key-value
print( wordCounts['Data'] )
Terminal> python3 ./src/dict.py
{'Data': 10, 'Science': 1, 'Course': 5}
10
```

### **Dictionaries: Values**

The values of a dictionary itself can be:

- data ( e.g. Integers, Strings, Booleans)
- lists
- · dictionaries

## **Dictionaries: Values**

#### ./src/dict2.py

## Jupyter

### Jupyter

The Jupyter Notebook is a web application that allows you to create and share documents that contain live code, equations, visualizations and explanatory text. Uses include: data cleaning and transformation, numerical simulation, statistical modeling, machine learning and much more.[Jupyter.org]

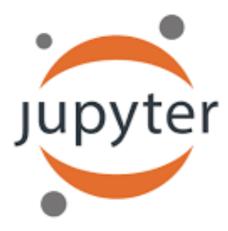

# **Jupyter UI**

| SBWL 1: Data Processing 1 (PI2.0)     Home       Clusters     Files     Running     Clusters       Select items to perform actions on them.     Upload     New - C |                                          | localhost | Ċ    | •              |
|----------------------------------------------------------------------------------------------------|------------------------------------------|-----------|------|----------------|
| Files       Running       Clusters         Select items to perform actions on them.       Upload       New - C         •       •       •                           |                                          |           | Home |                |
| Select items to perform actions on them.                                                                                                    | 🔁 Jupyter                                |           |      |                |
|                                                                                                    | Files Running Clusters                   |           |      |                |
|                                                                                                    | Select items to perform actions on them. |           |      | Upload New - 2 |
| □ □ student notebooks                                                                                                    | • • *                                    |           |      |                |
|                                                                                                    | student_notebooks                        |           |      |                |
|                                                                                                    |                                          |           |      |                |
|                                                                                                    |                                          |           |      |                |
|                                                                                                    |                                          |           |      |                |
|                                                                                                    |                                          |           |      |                |
|                                                                                                    |                                          |           |      |                |
|                                                                                                    |                                          |           |      |                |
|                                                                                                    |                                          |           |      |                |
|                                                                                                    |                                          |           |      |                |
|                                                                                                    |                                          |           |      |                |
|                                                                                                    |                                          |           |      |                |
|                                                                                                    |                                          |           |      |                |
|                                                                                                    |                                          |           |      |                |
|                                                                                                    |                                          |           |      |                |
|                                                                                                    |                                          |           |      |                |
|                                                                                                    |                                          |           |      |                |
|                                                                                                    |                                          |           |      |                |
|                                                                                                    |                                          |           |      |                |
|                                                                                                    |                                          |           |      |                |
|                                                                                                    |                                          |           |      |                |

## Jupyter: Create a new Notebook

|                                          | localhost            | Ċ                  | 0       |
|------------------------------------------|----------------------|--------------------|---------|
| SBWL 1: Data Processing 1 (PI2.0)        |                      | student_notebooks/ |         |
| 📁 jupyter                                |                      |                    |         |
|                                          |                      |                    |         |
| Files Running Clusters                   |                      |                    |         |
| Select items to perform actions on them. |                      | Upload             | New - 2 |
| ☐ ★ # / student_notebooks                |                      | Text File          |         |
| Ď                                        |                      | Folder             |         |
|                                          | Notebook list empty. | Terminal           |         |
|                                          |                      | Notebooks          |         |
|                                          |                      | Python 3           |         |
|                                          |                      |                    |         |
|                                          |                      |                    |         |
|                                          |                      |                    |         |
|                                          |                      |                    |         |
|                                          |                      |                    |         |
|                                          |                      |                    |         |
|                                          |                      |                    |         |
|                                          |                      |                    |         |
|                                          |                      |                    |         |

# Jupyter: Set a title

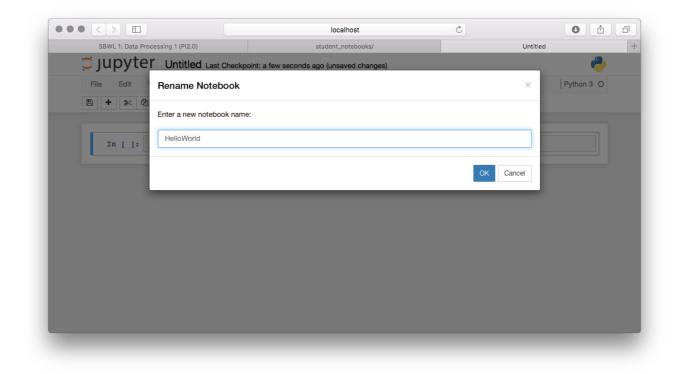

Jupyter: Markdown Cells

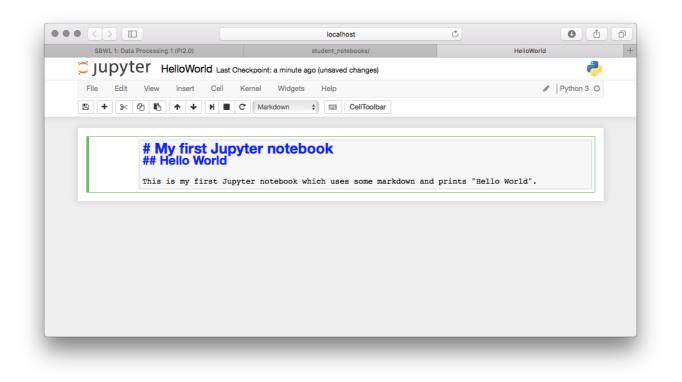

## Jupyter: Markdown Cells

| SBWL 1: Data Processing 1 (Pl2.0)       student_notebooks/       HelloWorld         Image: Support of the second state of the second state of the secon                                                                 |  |
|----------------------------------------------------------------------------------------------------|--|
| File Edit   View Insert   Cell Kernel   Widgets Help   Python 3 O   P   Python 3 O   P   Python 3 O   P   Python 3 O   P   Python 3 O   P   Python 3 O   P   Python 3 O Python 3 O Python 4 O Python 4 O                                                                                                    |  |
| Image: Section of the section of the sec |  |
| My first Jupyter notebook<br>Hello World<br>This is my first Jupyter notebook which uses some markdown and prints "Hello World".                                                                                                    |  |
| Hello World<br>This is my first Jupyter notebook which uses some markdown and prints "Hello World".                                                                                                    |  |
| Hello World<br>This is my first Jupyter notebook which uses some markdown and prints "Hello World".                                                                                                    |  |
| Hello World<br>This is my first Jupyter notebook which uses some markdown and prints "Hello World".                                                                                                    |  |
| Hello World<br>This is my first Jupyter notebook which uses some markdown and prints "Hello World".                                                                                                    |  |
| This is my first Jupyter notebook which uses some markdown and prints "Hello World".                                                                                                    |  |
|                                                                                                    |  |
|                                                                                                    |  |
| In [ ]:                                                                                                    |  |
|                                                                                                    |  |
|                                                                                                    |  |
|                                                                                                    |  |
|                                                                                                    |  |
|                                                                                                    |  |
|                                                                                                    |  |
|                                                                                                    |  |
|                                                                                                    |  |

**Jupyter: Code Cells** 

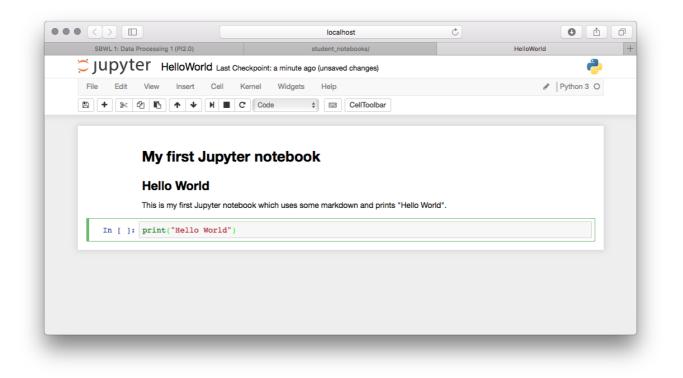

## Jupyter: Running Code

| Jupyt     | Check HelloWorld Last Check      | kpoint: a minute ago (unsaved changes)              |          | 2        |
|-----------|----------------------------------|-----------------------------------------------------|----------|----------|
| File Edit | View Insert Cell Ke              | rnel Widgets Help Code    Code  Code  CellToolbar   | ø⁵   Pyt | thon 3 O |
|           | My first Jupyter                 | rnotebook                                           |          |          |
|           | Hello World                      |                                                     |          |          |
|           | This is my first Jupyter noteboo | ok which uses some markdown and prints "Hello World | •.       |          |
| In [1]:   | <pre>print("Hello World")</pre>  |                                                     |          |          |
|           | Hello World                      |                                                     |          |          |
| In [ ]:   |                                  |                                                     |          |          |
|           |                                  |                                                     |          |          |
|           |                                  |                                                     |          |          |

### Markdown?

Markdown is a text-to-HTML conversion tool for web writers. Markdown allows you to write using an easy-to-read, easy-to-write plain text format, then convert it to structurally valid XHTML (or HTML).[Official homepage]

See a good introduction at help.gitHub.com

### **Markdown Cheatsheet**

Headers and text formating

```
# The largest heading
## The second largest heading
###### The smallest heading
**This is bold text**
*This text is italicized*
```

```
> This is a quote
```

## **Markdown Cheatsheet**

Lists

```
- George Washington
- John Adams
```

- Thomas Jefferson

1. James Madison

- James Monroe
   John Quincy Adams

# Lets Try

## **Further Reading material**

- Learning Python by Mark Lutz and David Ascher (O'Reilly)
- Official Python 3 Tutorial (english)Official Python 3 Tutorial (german)
- A gallery of interesting IPython Notebooks